# **BP\_SO\_11.2 Cross Border Balancing Trading between EirGrid / SONI and NGESO** Business Process

**Version 2 – 01/07/2024**

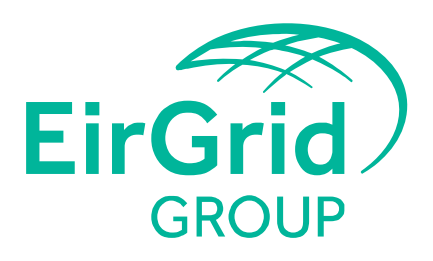

The Oval, 160 Shelbourne Road, Ballsbridge, Dublin D04 FW28 Telephone: +353 1 677 1700 | www.eirgrid.com

*EirGrid and SONI support the provision of information to the marketplace by publishing operational data, processes, methodologies and reports. This information is key to a wellfunctioning market and as a transparency measure, assisting understanding of our decision making processes. It is recognised that the detailed elements of our operational processes need to remain agile in the context of service priorities and technical considerations of the new market. Consequently, as operational documents these are subject to change. EirGrid and SONI therefore make no warranties or representations of any kind with respect of this document, including, without limitation, its quality, accuracy and completeness, neither do EirGrid or SONI accept liability for any loss or damage arising from the use of this document or any reliance on the information it contains.*

*The document may also contain information from external sites over which EirGrid and SONI have no control and for which we assume no responsibility.*

### **Contents**

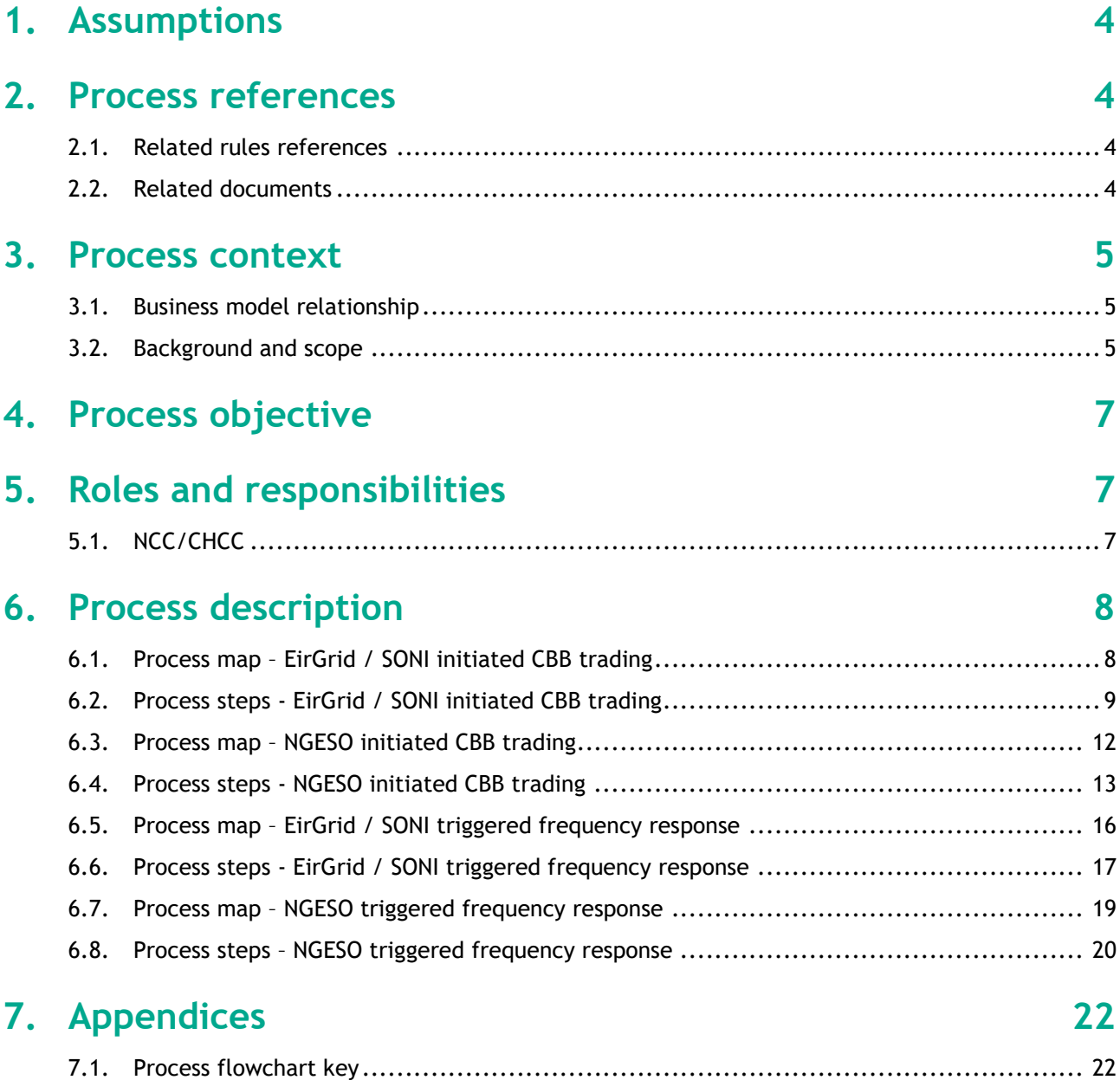

## <span id="page-3-0"></span>**1. Assumptions**

Assumptions made during the design of this process include:

- This is an all-island business process, meaning the same process will be used across both jurisdictions on the island, Ireland and Northern Ireland. It can be conducted by the relevant team in either Dublin or Belfast;
- The following business process addresses all requirements, including roles, tools, and activities that will enable the TSO to achieve its objectives;
- All required systems, including MMS and ICMP are in place. They offer all required functionalities to support business needs; and
- System security issues identified ahead of real time should be managed through the routine scheduling and dispatch process and resolved ahead of real time to reduce the dependency on cross border actions.

### <span id="page-3-1"></span>**2. Process references**

#### <span id="page-3-2"></span>**2.1. Related rules references**

The following table provides a list of documents that govern the design of this business process for any of the SEM-GB interconnectors (Moyle, EWIC and Greenlink).

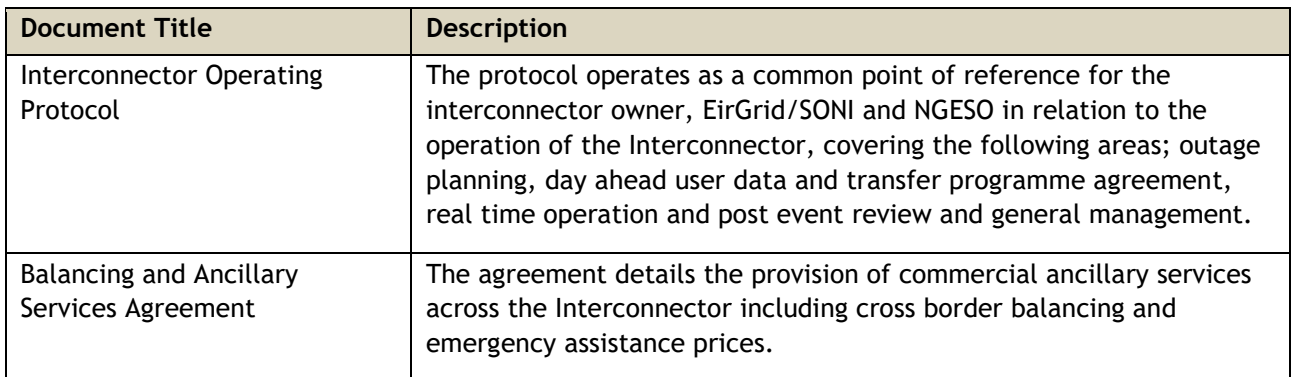

#### <span id="page-3-3"></span>**2.2. Related documents**

The following table provides a list of documents that are related to this business process.

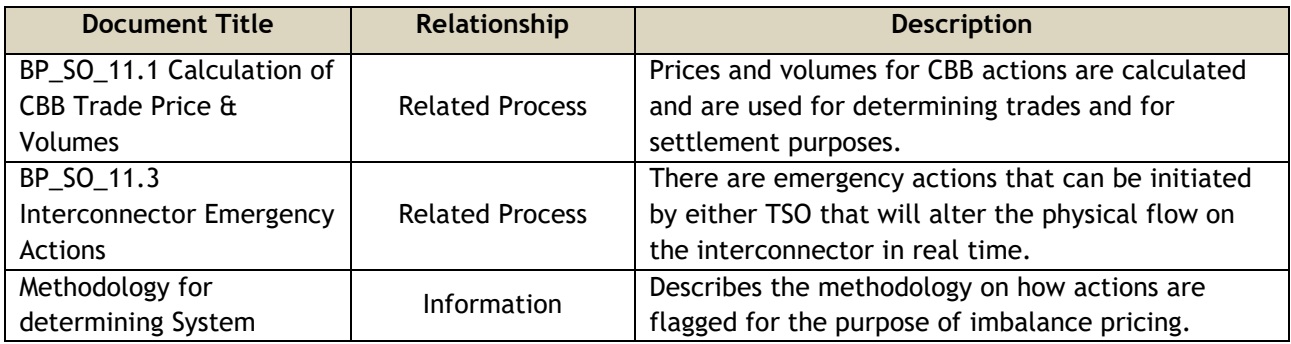

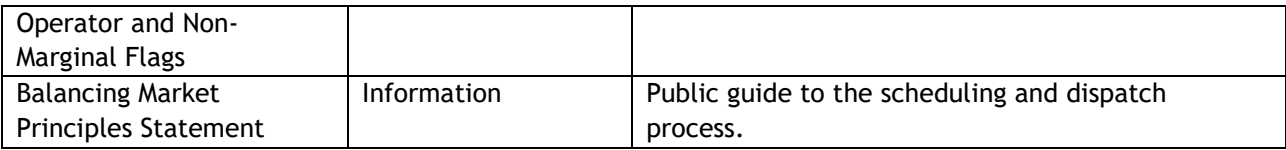

### <span id="page-4-0"></span>**3. Process context**

#### <span id="page-4-1"></span>**3.1. Business model relationship**

The 'Trading' process group details the mechanisms available to EirGrid, SONI and NGESO to exchange energy across any of the SEM-GB interconnectors (Moyle, EWIC and Greenlink). The arrangements are similar for all of them in accordance with the operating agreements between the Interconnector Owners and the TSOs, and any differences are captured in the relevant process steps.

Cross border actions used close to real time allow the TSOs to exchange energy across the interconnectors. This process group covers determining prices and volumes for these exchanges and their delivery. This document covers cross border balancing actions and the provision of frequency services. For further details on emergency assistance and instructions refer to BP\_SO\_11.3 Interconnector Emergency Actions. Settlement of these services is outside the scope of this group.

#### <span id="page-4-2"></span>**3.2. Background and scope**

There are a number of services or actions available to EirGrid/SONI and NGESO to exchange flows across any of the SEM-GB interconnectors, including:

- Coordinated Third Party Trading (CTPT)
- Cross Border Balancing (CBB)
- Emergency Assistance (EA)
- Emergency Instruction (EI)
- Frequency Response
- Reactive Power
- Interconnector Runback (Moyle only)
- Black Start Service (EWIC only)

The above services are collectively referred to as Cross Border Actions.

EirGrid and SONI may need to alter the Interconnector Reference Program (ICRP) calculated based on Ex Ante Market auction results to maintain system security. Similarly NGESO may also request a change to the ICRP.

The following table summarises the key cross border actions available on the different SEM-GB interconnectors and their pricing and availability:

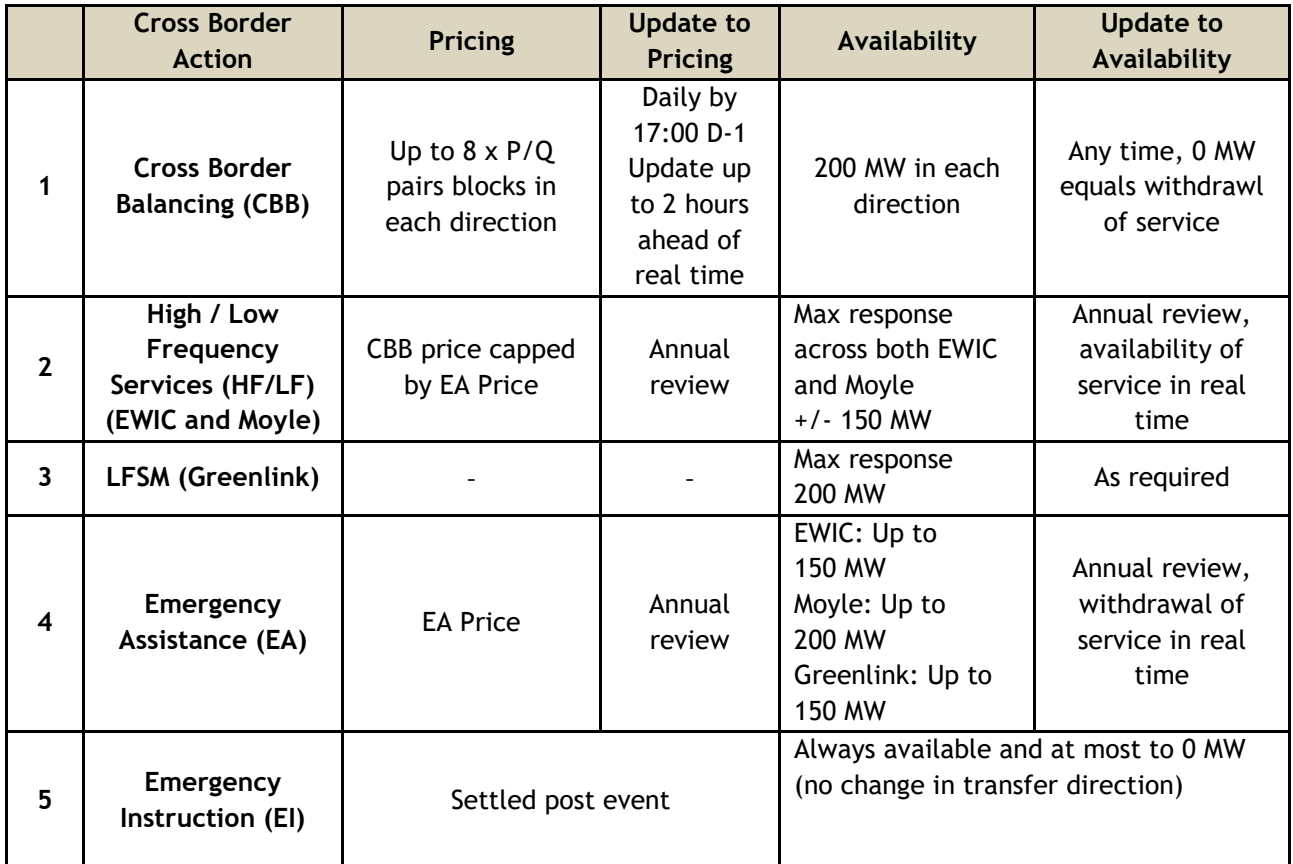

#### **Scope**

#### **Cross Border Balancing:**

Note that utilisation of the CBB service will not normally be scheduled by EirGrid/SONI, i.e. scheduling of trades under the CBB service will normally be disabled in the MMS. The following sections describe how the service would be utilised if scheduling of trades was enabled in the MMS or in the event of a trade being required to reflect automatic triggering of frequency response.

CBB is available from 2-2.5 hours ahead of real time and may be used to manage system security issues, priority dispatch or energy balancing that arise in that timeframe. At least 30 minutes notice should be given to the start of the requested trade. The maximum volumes available for CBB are as defined in the relevant Interconnector Operating Protocol (IOP) for each interconnector. The profile must always start and finish on an existing firm ICRP, be for a period when prices are fixed and use the normal operational ramp limit. Once a CBB trade has been agreed the updated Interconnector Reference Program (ICRP) can only be undone via an Emergency Assistance.

MMS may be used to identify a need for CBB trading. Based on prices entered in the scheduling system the MMS varies the initial ICRP. The result is a series of spot MW values proposed in MMS which are sent to Interconnector Management Platform (ICMP) for conversion into an updated ICRP to achieve the desired spot MW values. The operator reviews the proposed trade in ICMP. All trades are reviewed and agreed in ICMP including those proposed by NGESO.

For each confirmed trade in ICMP a non-marginal flag is assigned to the trade for each 5 minute imbalance pricing period. The trade will be excluded (no flag will be applied) from the imbalance pricing calculation if the ICRP equals the maximum NTC (in either direction) for that interconnector or is ramping up or down for the full five minute period. Otherwise, all trade volumes and associated prices as per above table are

included in imbalance pricing. Pricing information submitted by the TSOs is also sent to MMS for this purpose.

**Frequency Response:** Assumed available unless specifically withdrawn in Real Time. A subsequent communication is required to re-enable it. Starts at time of relay operation or frequency deviation above or below a defined point and continues for the whole duration of the provision of response, or if triggered by frequency in GB there is a maximum of 30 minutes delivery of the service before ramping back to original ICRP. All high frequency and low frequency events should be entered in ICMP within 30 mins of relay operation, where practical for inclusion in imbalance pricing. It is treated the same as CBB trades.

### <span id="page-6-0"></span>**4. Process objective**

The objective of this Business Process is to meet the obligations related to interconnector trading instructions set out in the Interconnector Operating Protocols.

### <span id="page-6-1"></span>**5. Roles and responsibilities**

#### <span id="page-6-2"></span>**5.1. NCC/CHCC**

The following table provides a summary of the obligations of NCC/CHCC relating to CBB Trading:

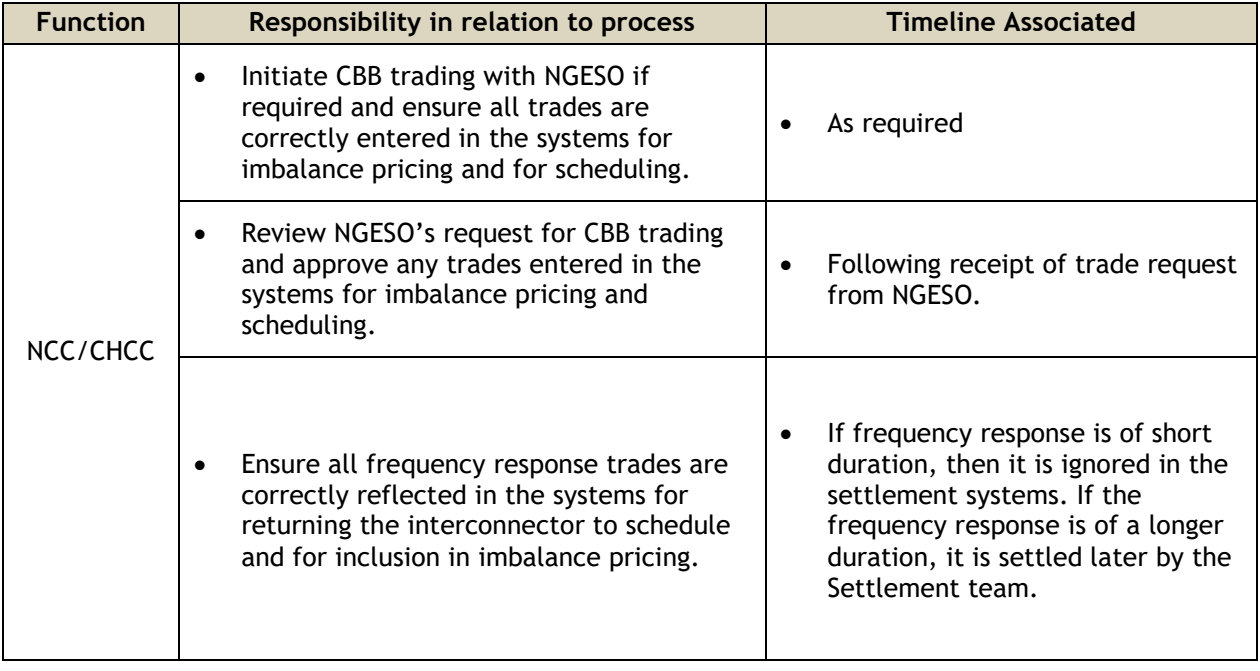

### **6. Process description**

### **6.1. Process map – EirGrid / SONI initiated CBB trading**

<span id="page-7-1"></span><span id="page-7-0"></span>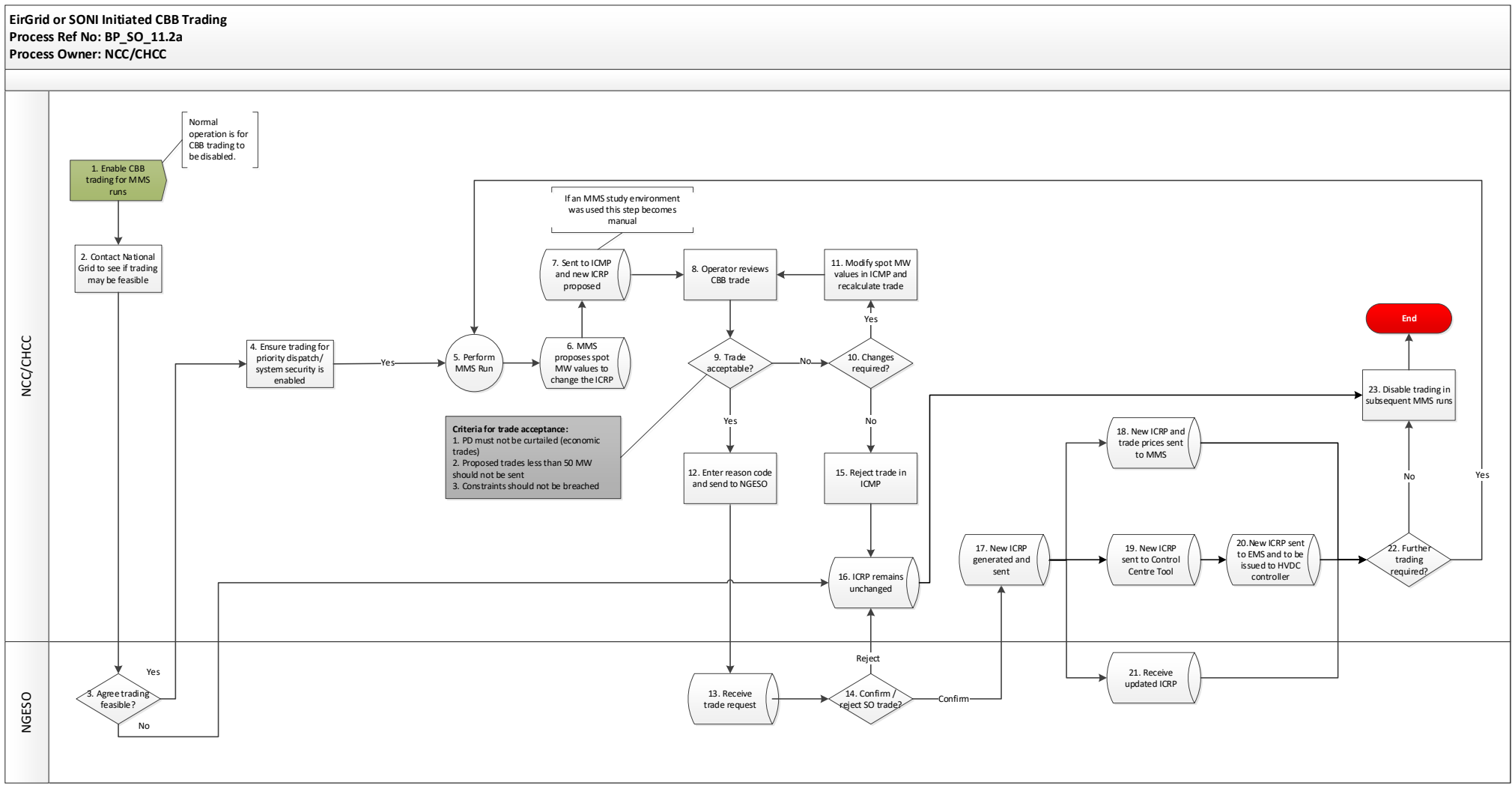

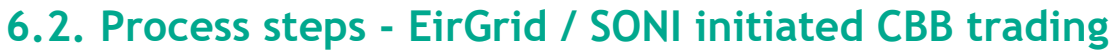

<span id="page-8-0"></span>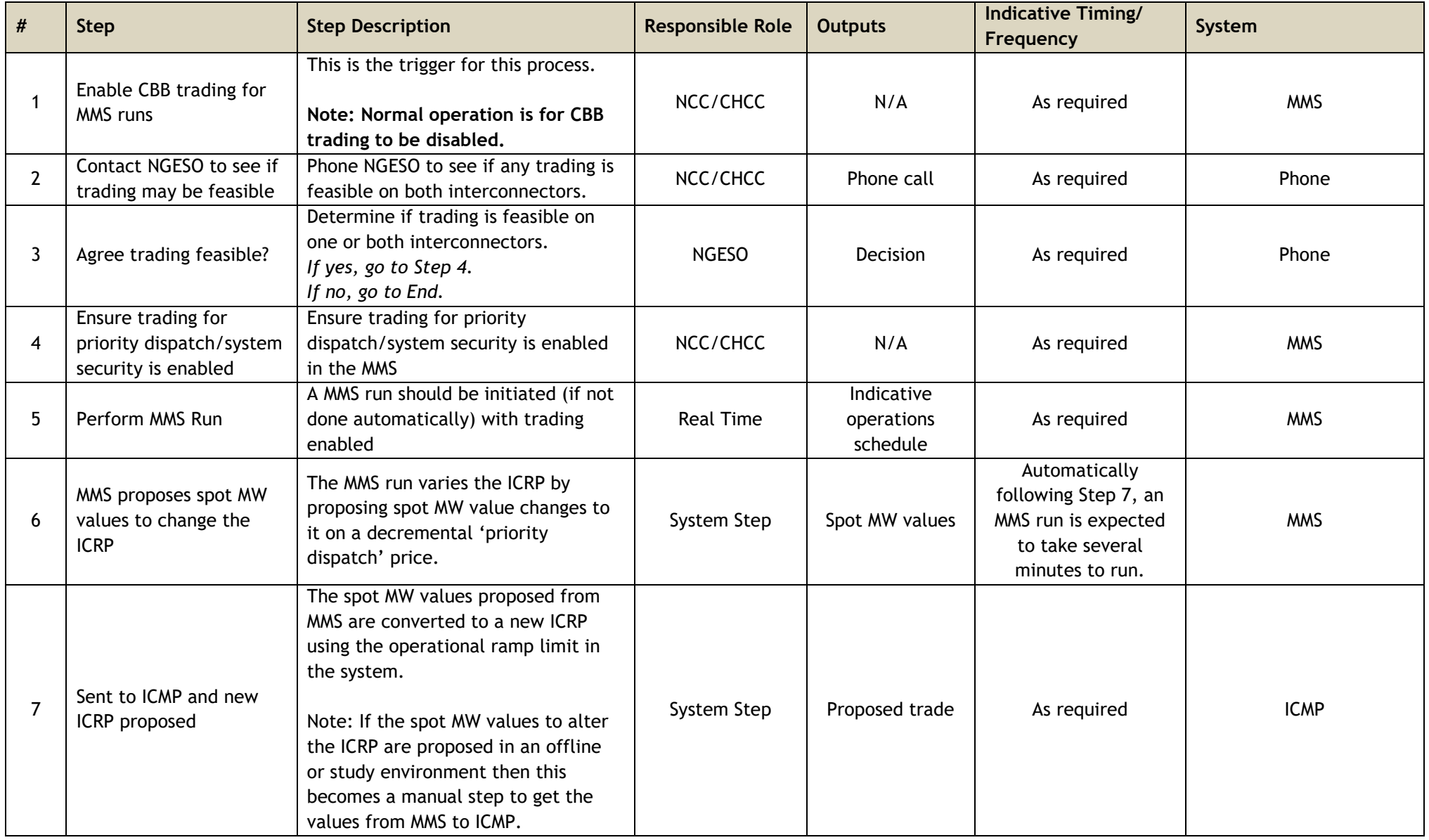

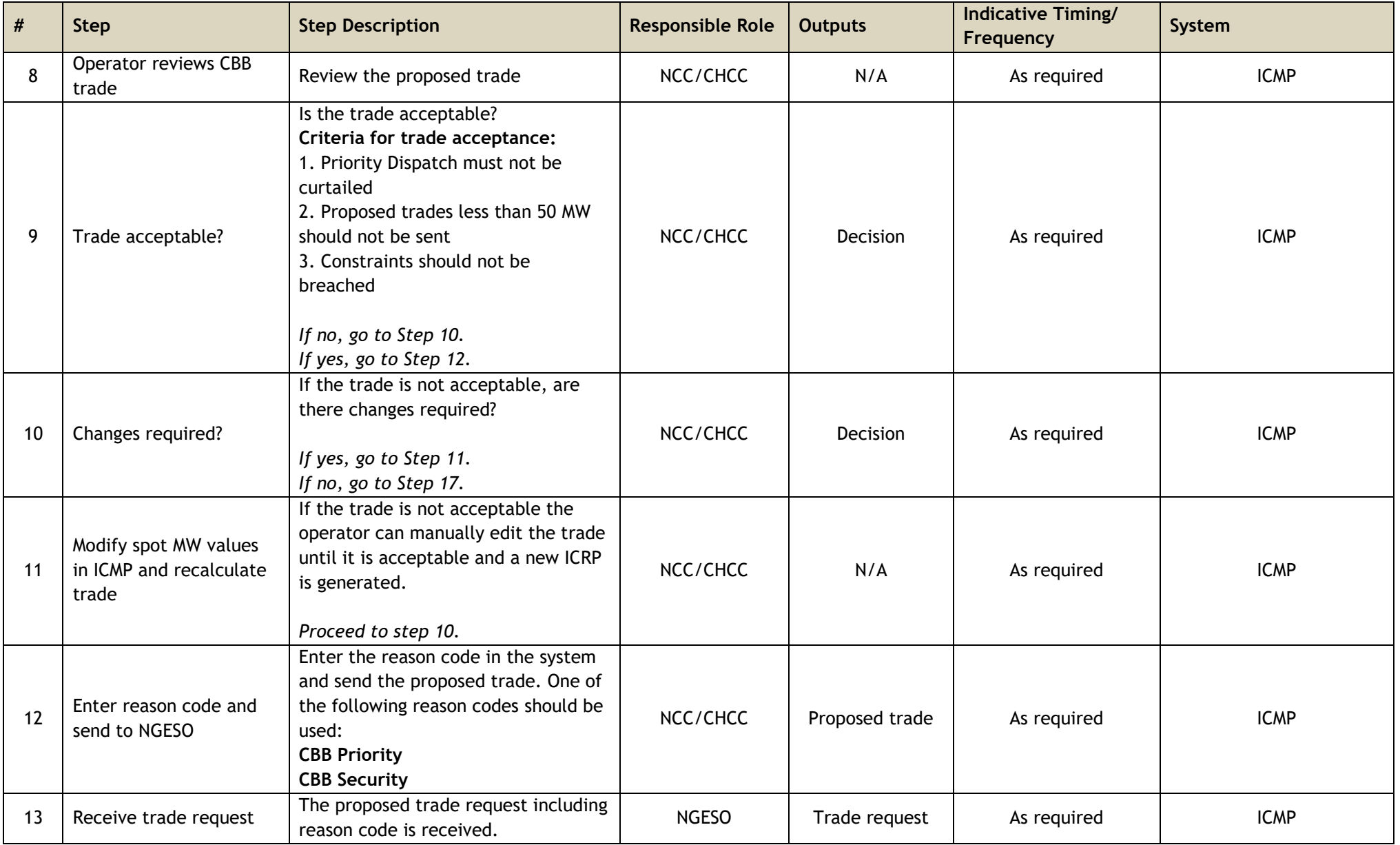

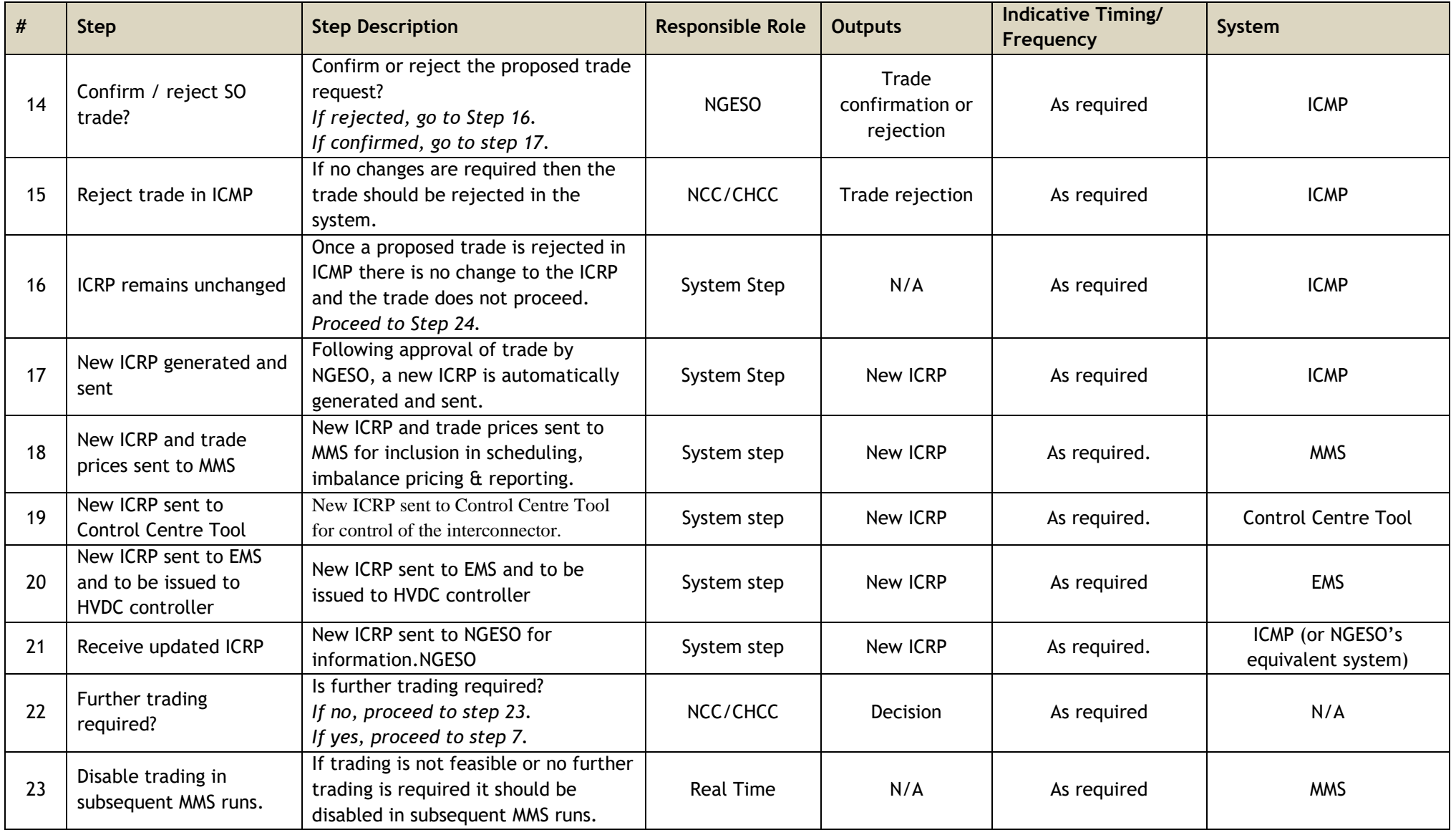

#### **6.3. Process map – NGESO initiated CBB trading**

<span id="page-11-0"></span>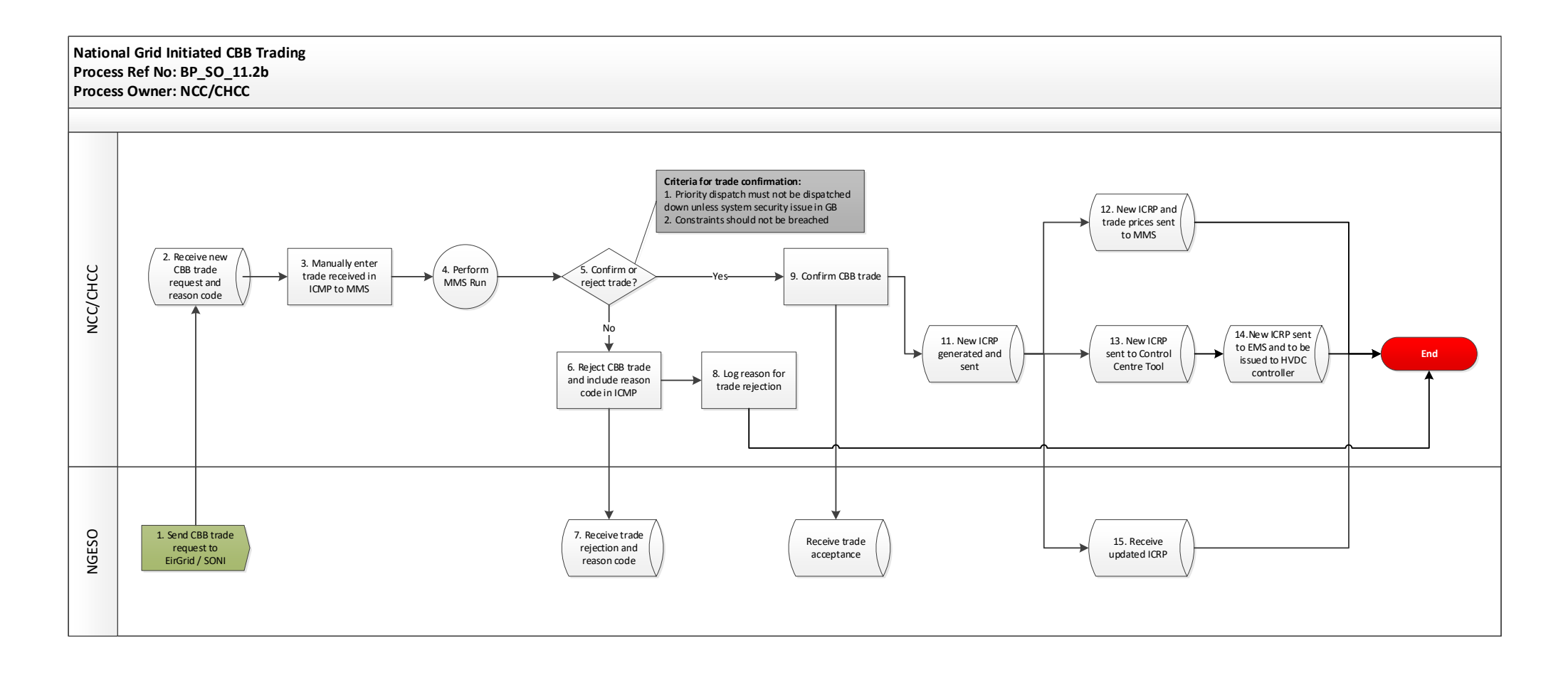

#### **6.4. Process steps - NGESO initiated CBB trading**

<span id="page-12-0"></span>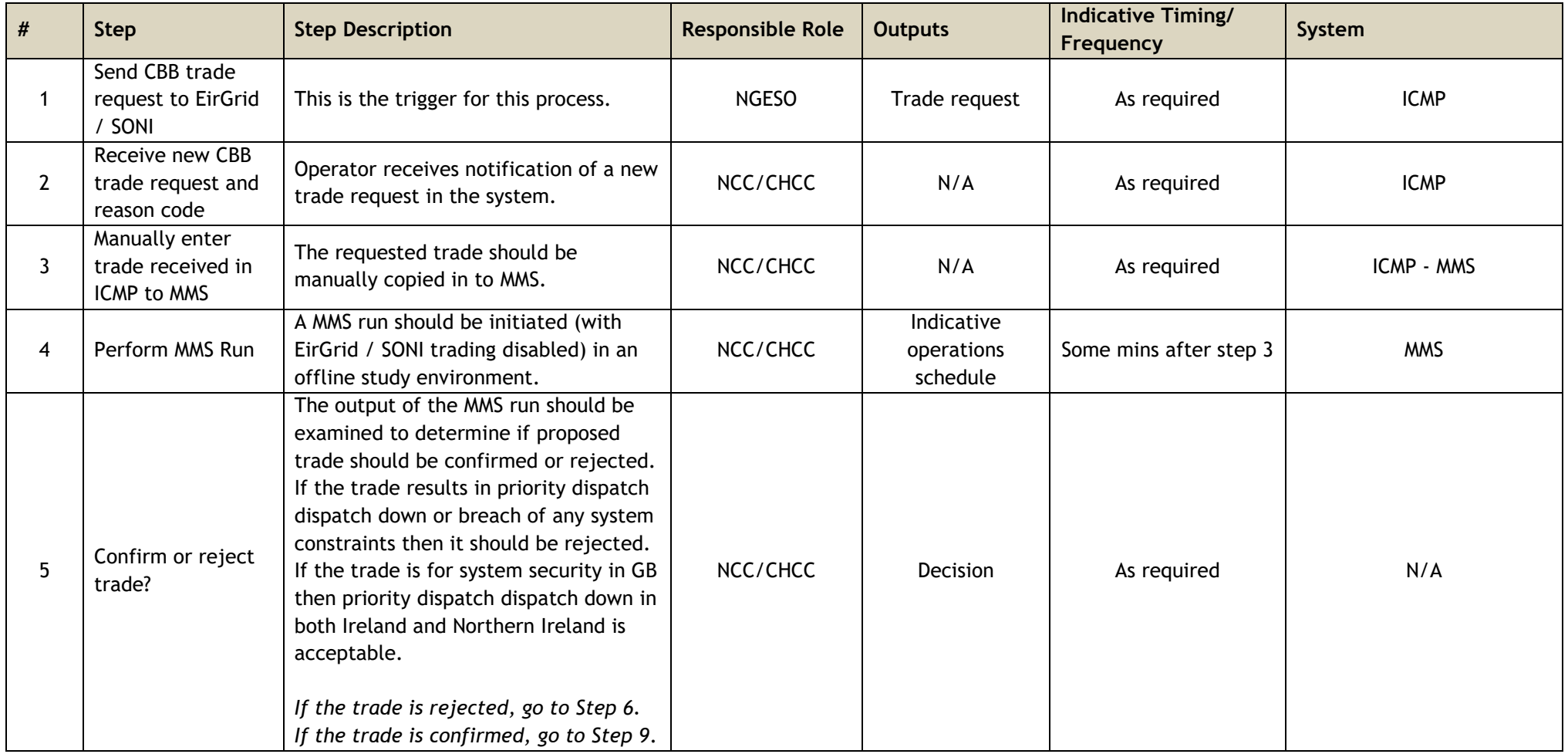

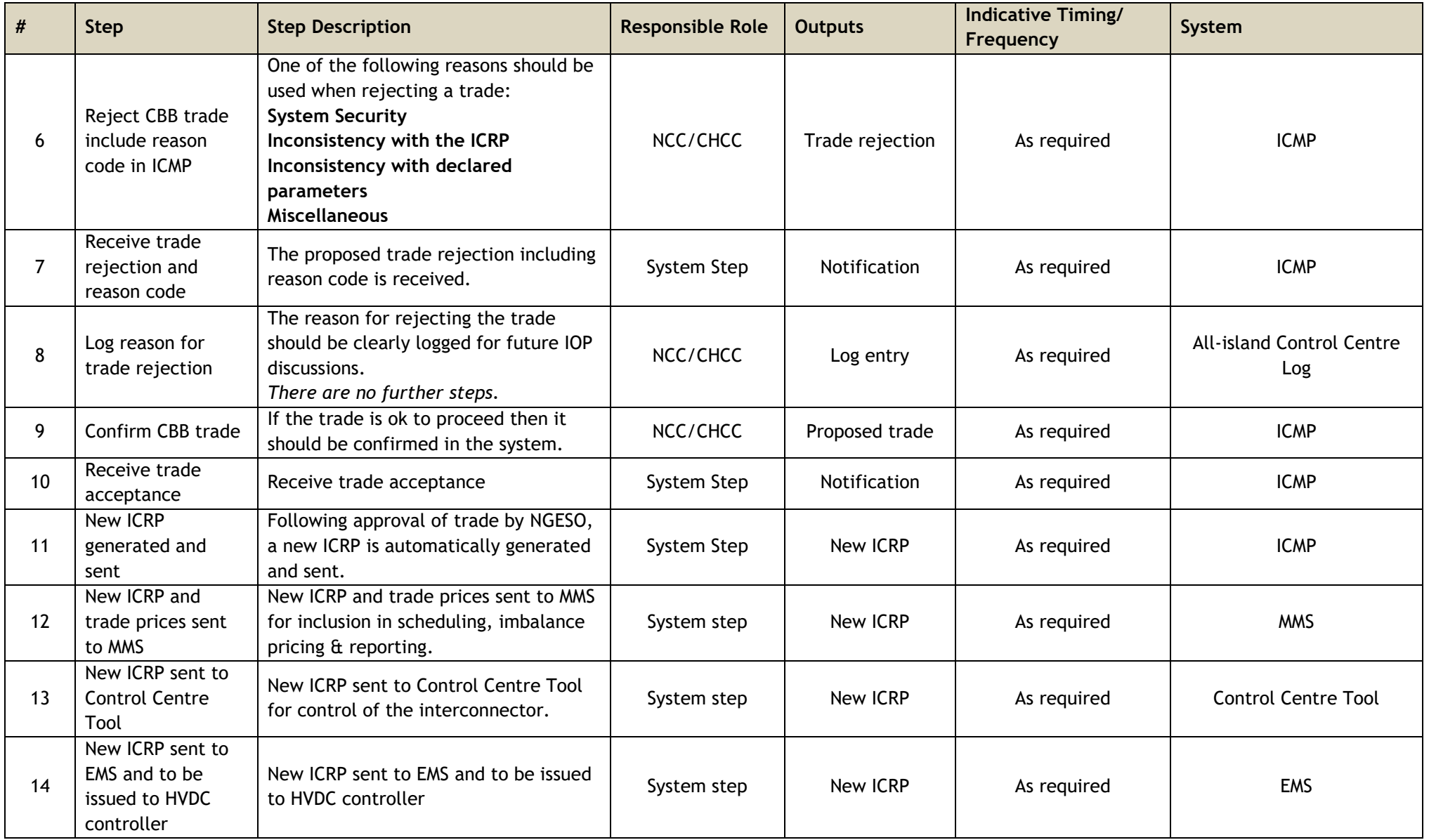

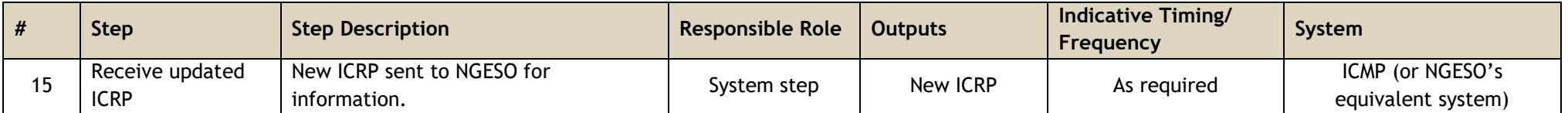

#### **6.5. Process map – EirGrid / SONI triggered frequency response**

<span id="page-15-0"></span>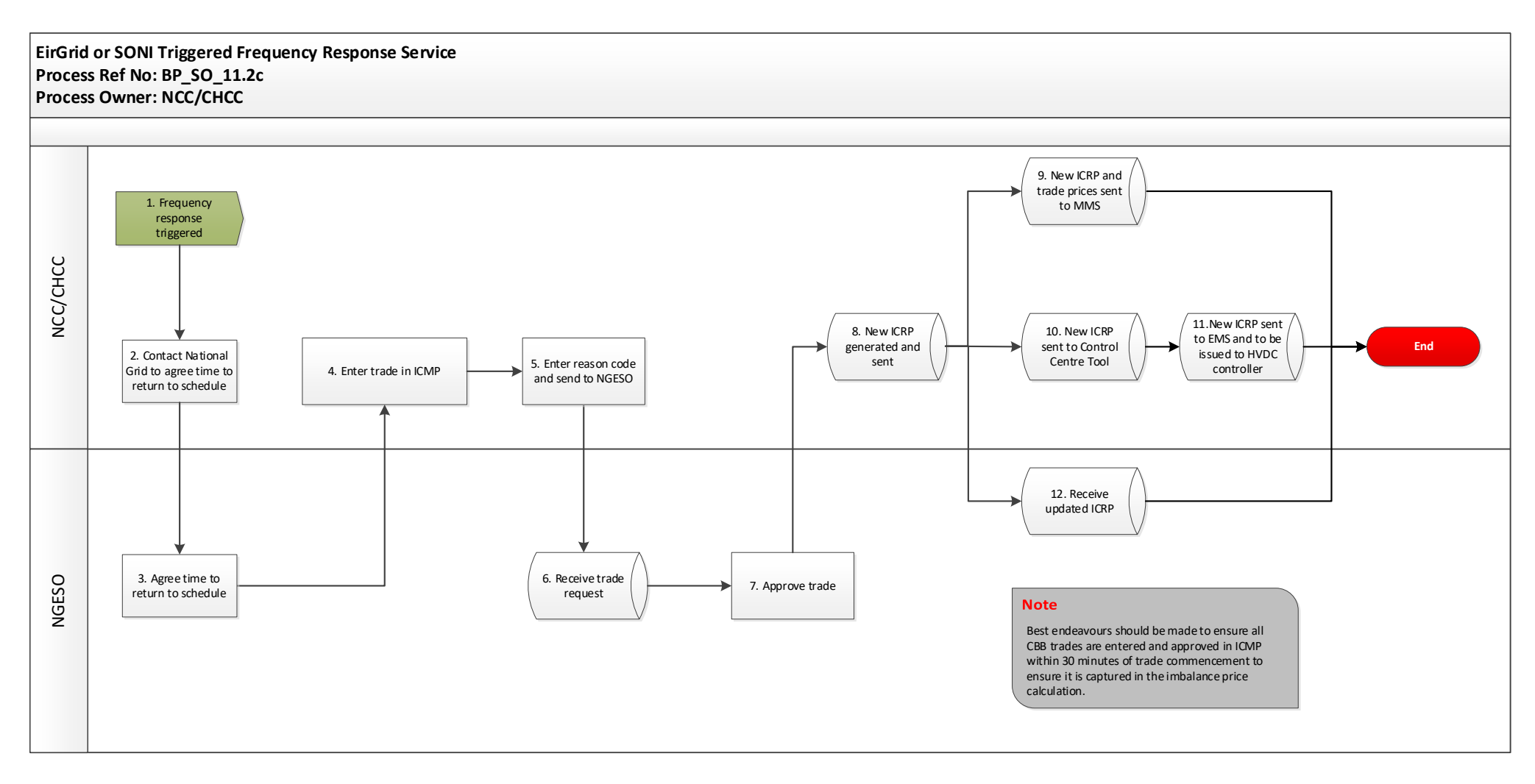

#### **6.6. Process steps - EirGrid / SONI triggered frequency response**

<span id="page-16-0"></span>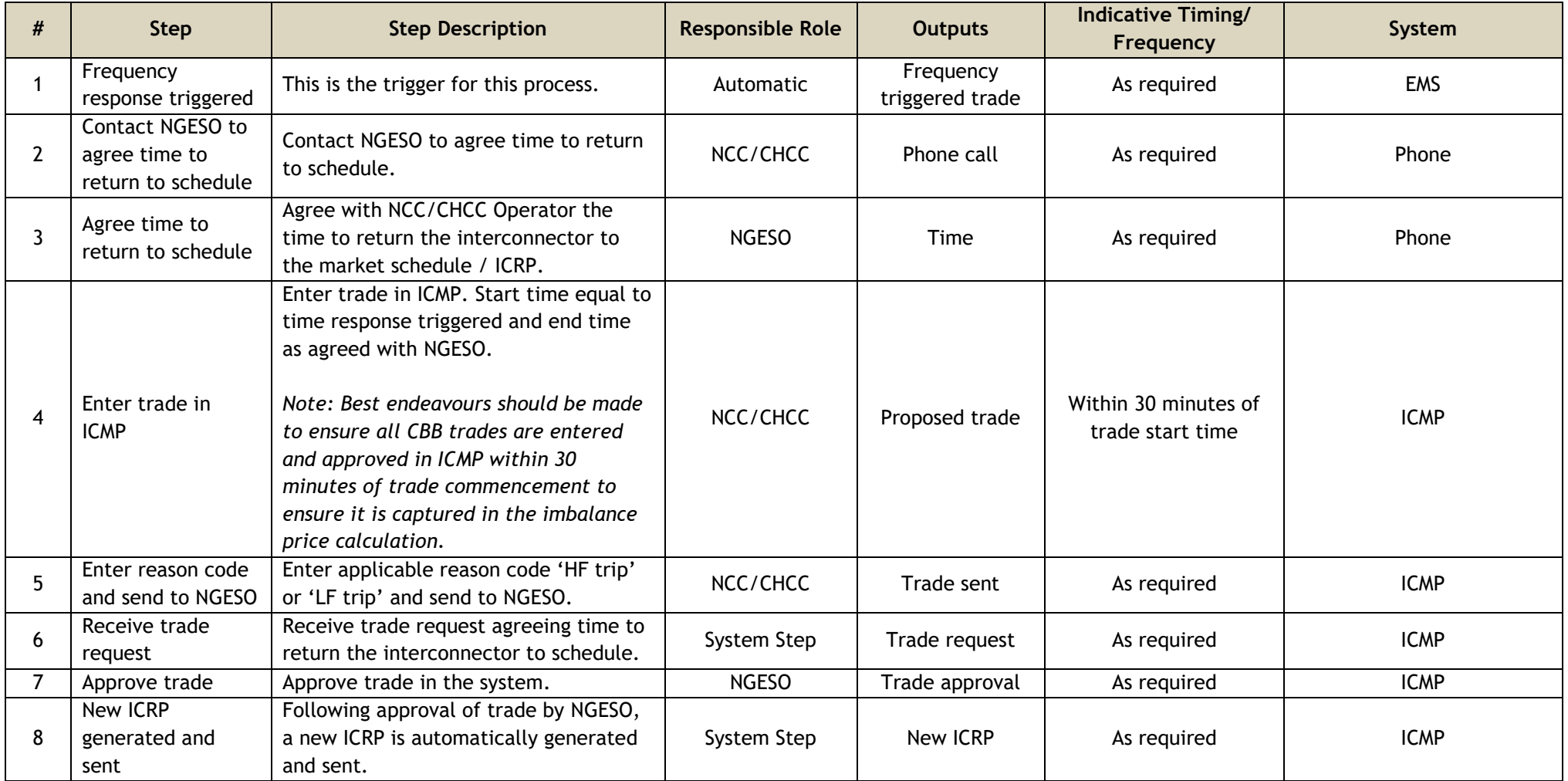

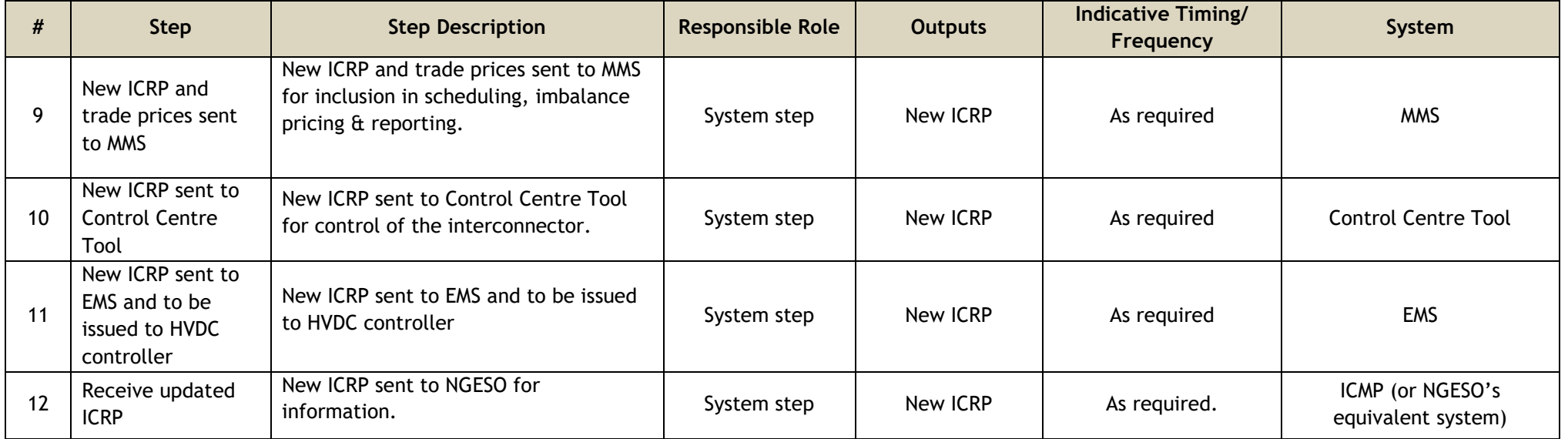

#### **6.7. Process map – NGESO triggered frequency response**

<span id="page-18-0"></span>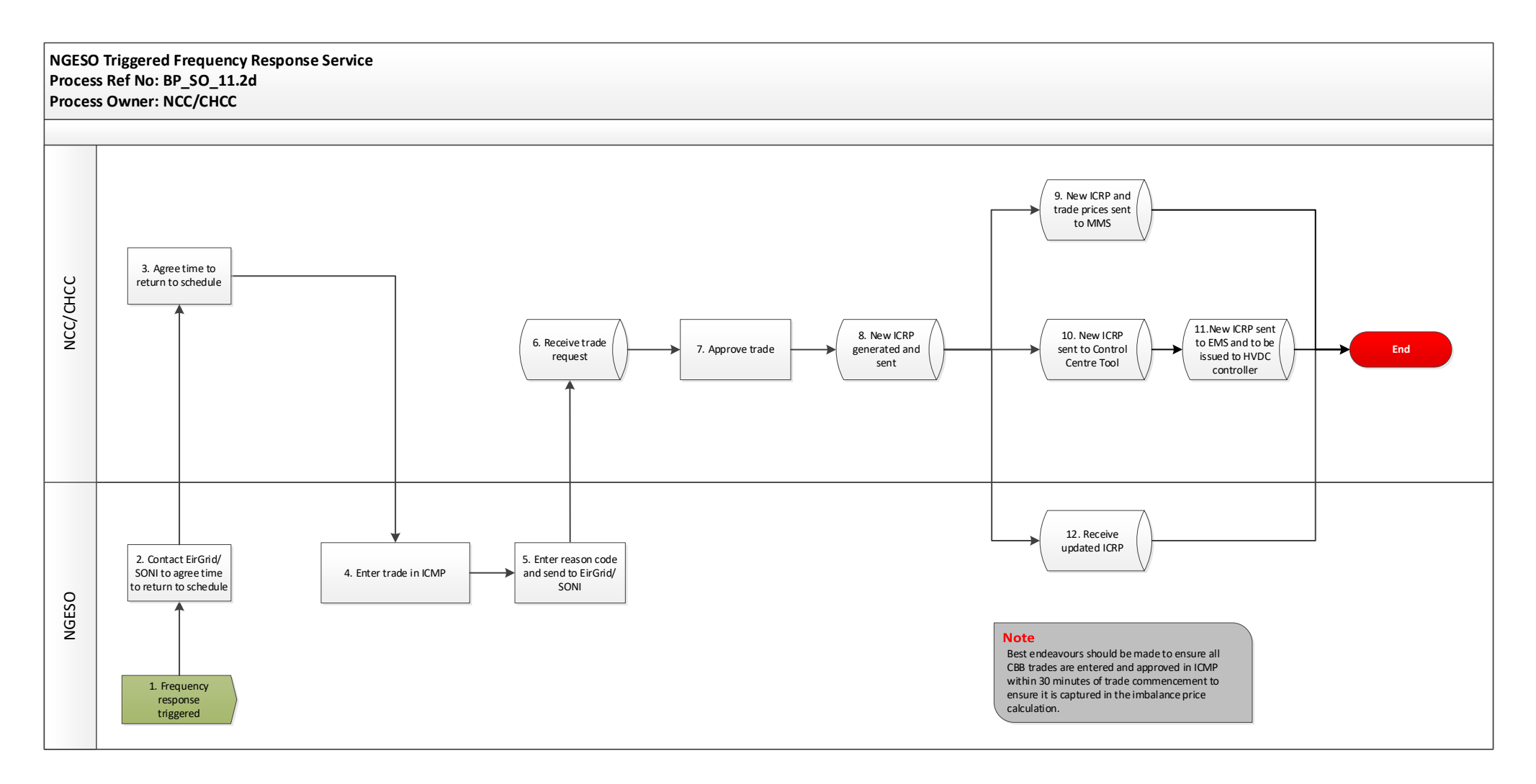

#### **6.8. Process steps – NGESO triggered frequency response**

<span id="page-19-0"></span>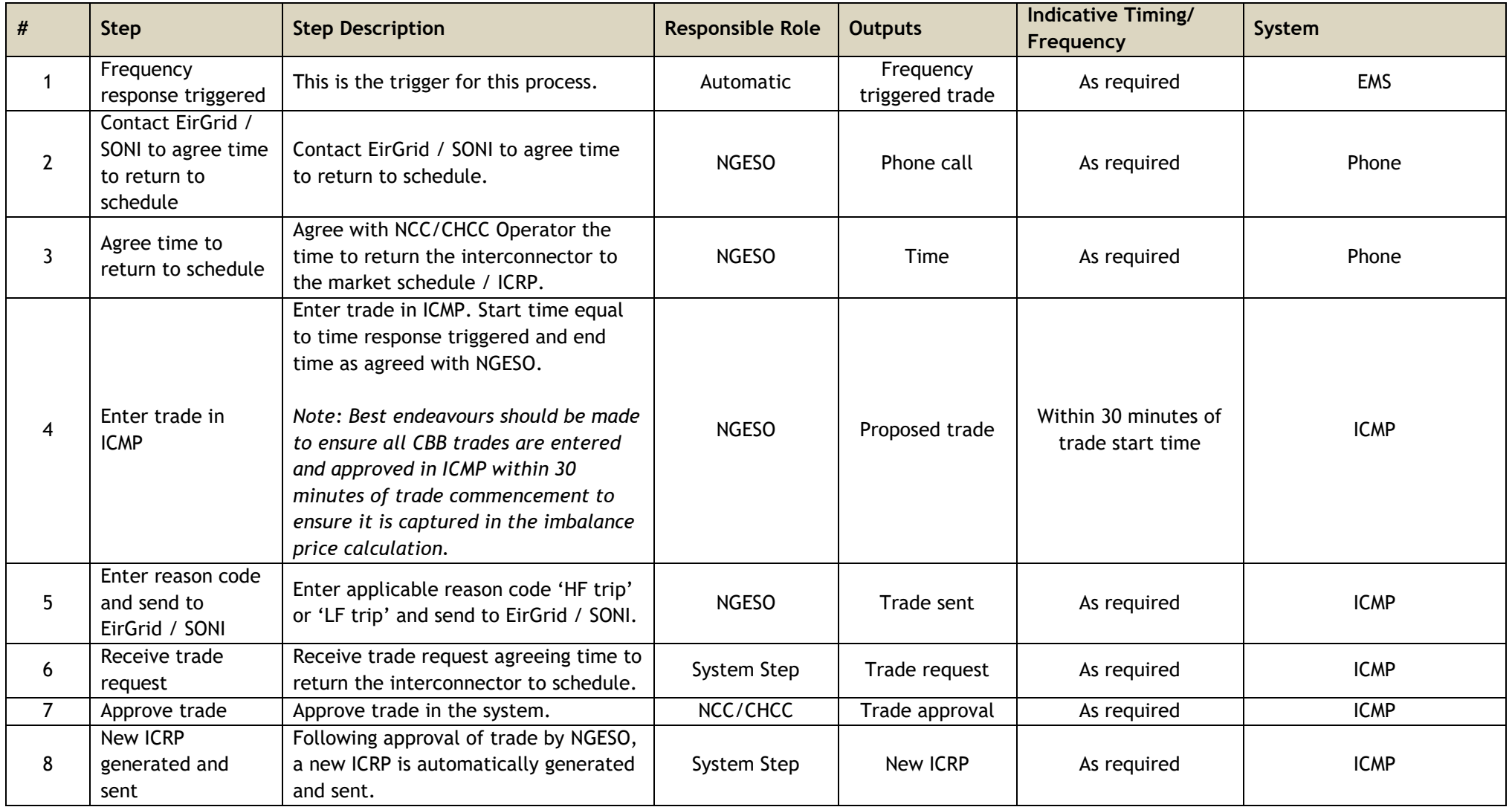

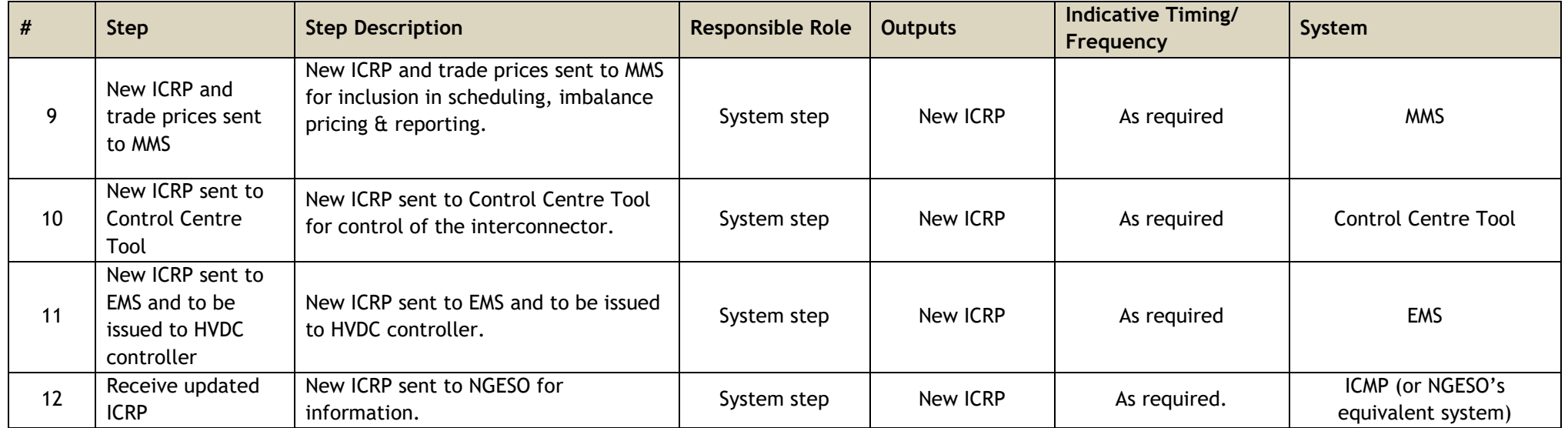

# <span id="page-21-0"></span>**7. Appendices**

### <span id="page-21-1"></span>**7.1. Process flowchart key**

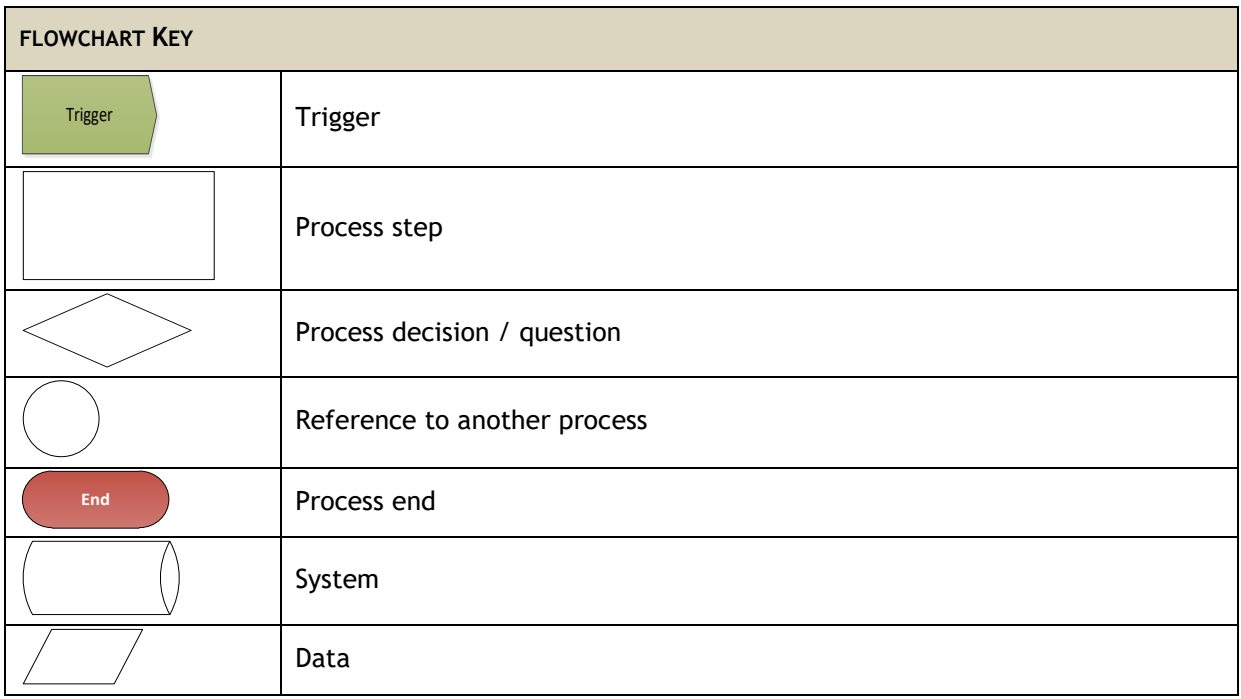